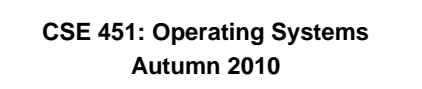

## **Module 8**

**Semaphores, Condition Variables, and Monitors**

**Ed Lazowska lazowska@cs.washington.edu Allen Center 570**

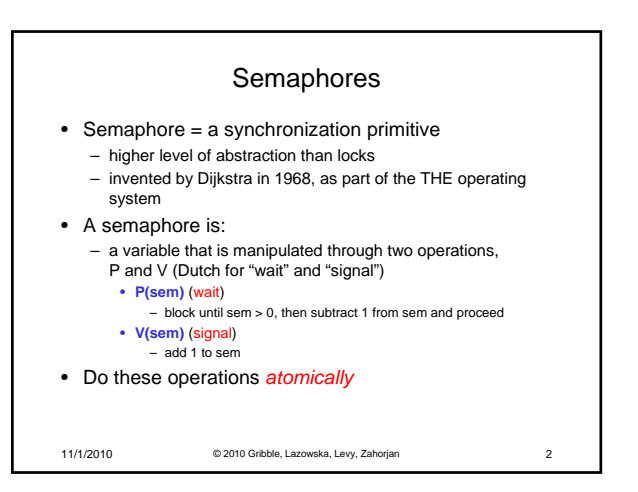

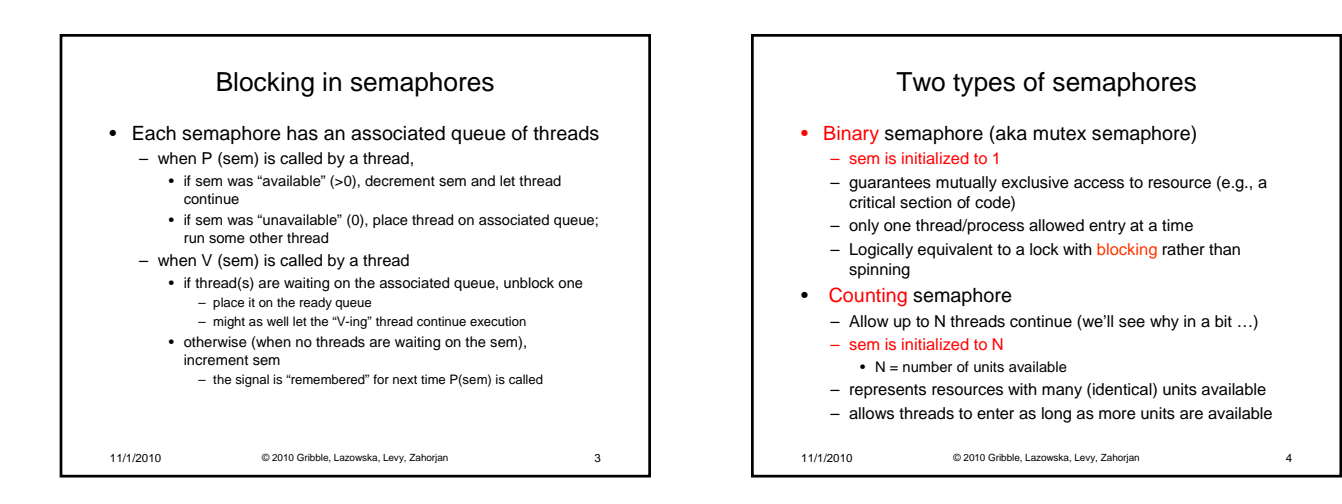

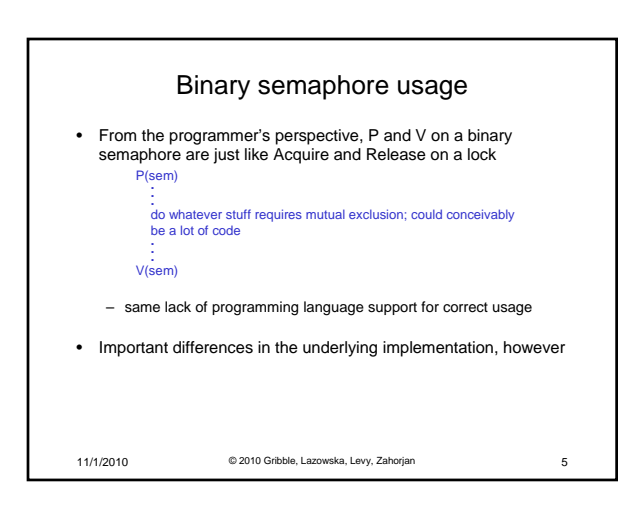

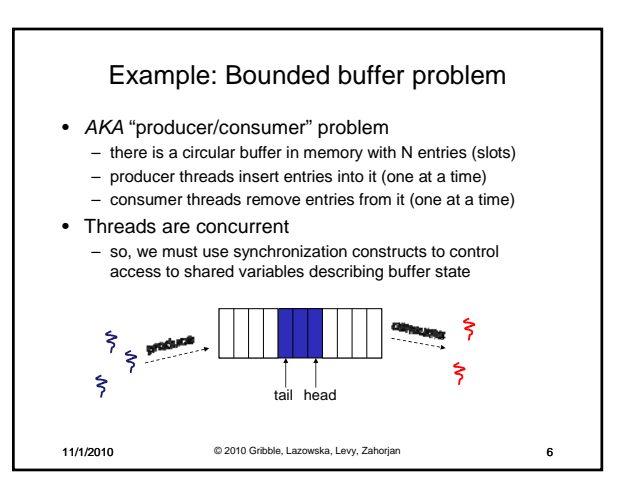

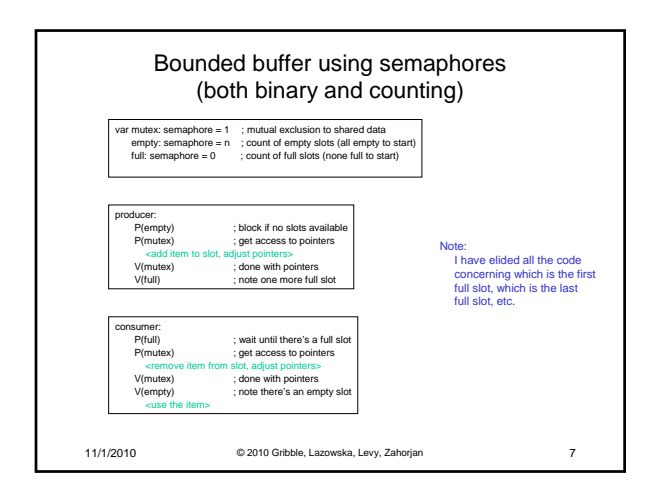

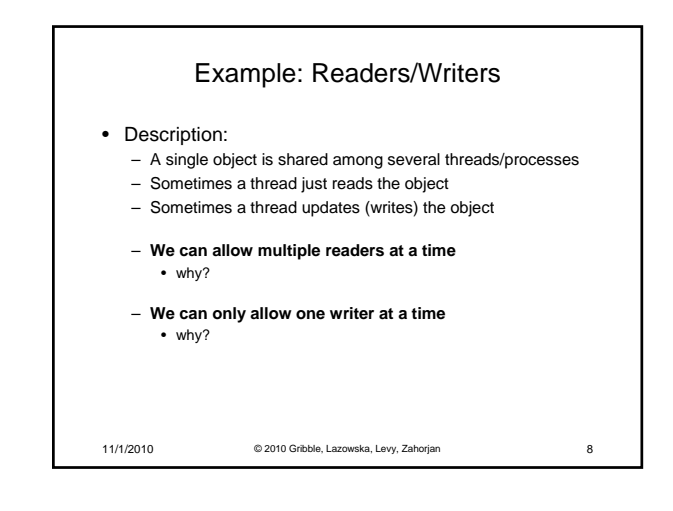

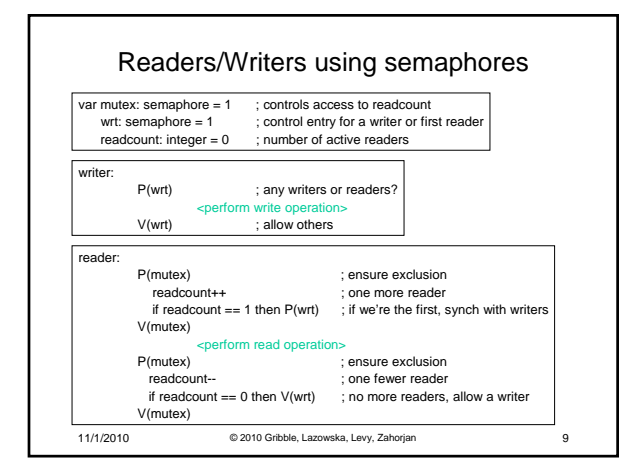

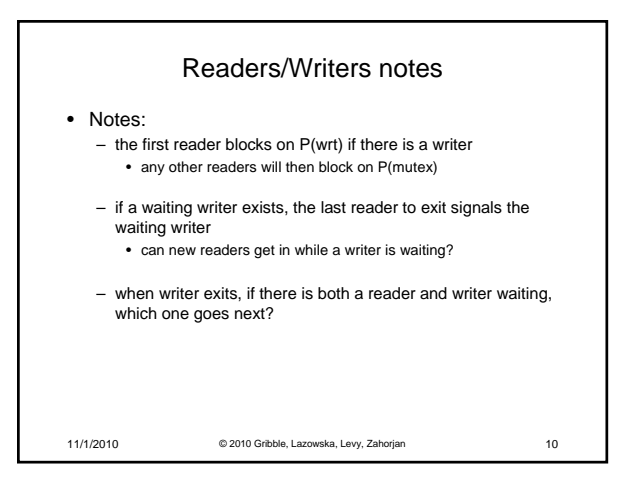

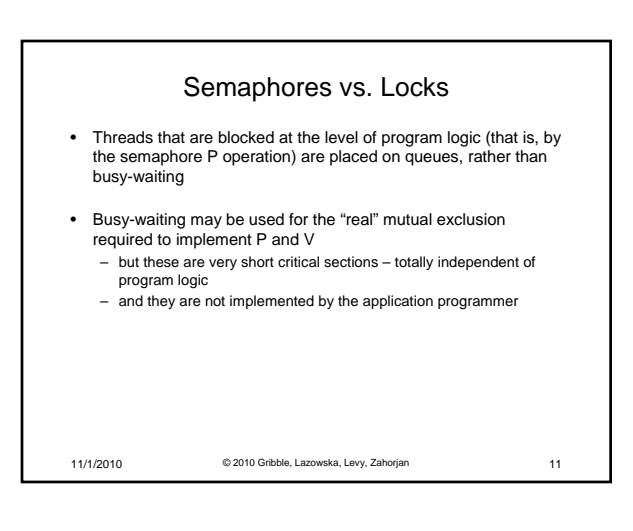

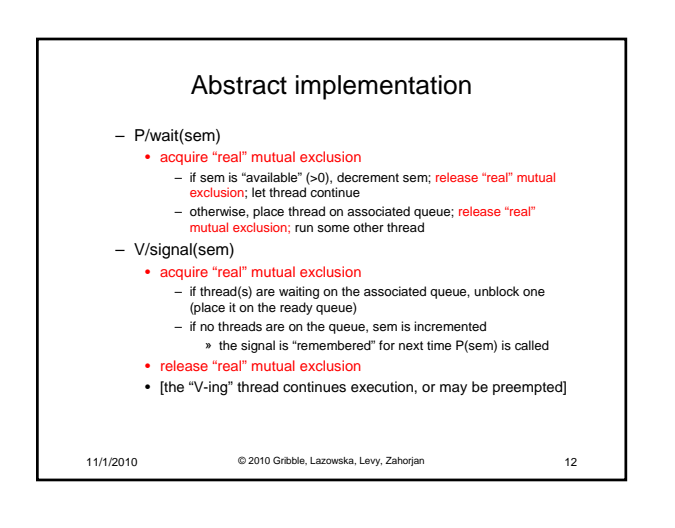

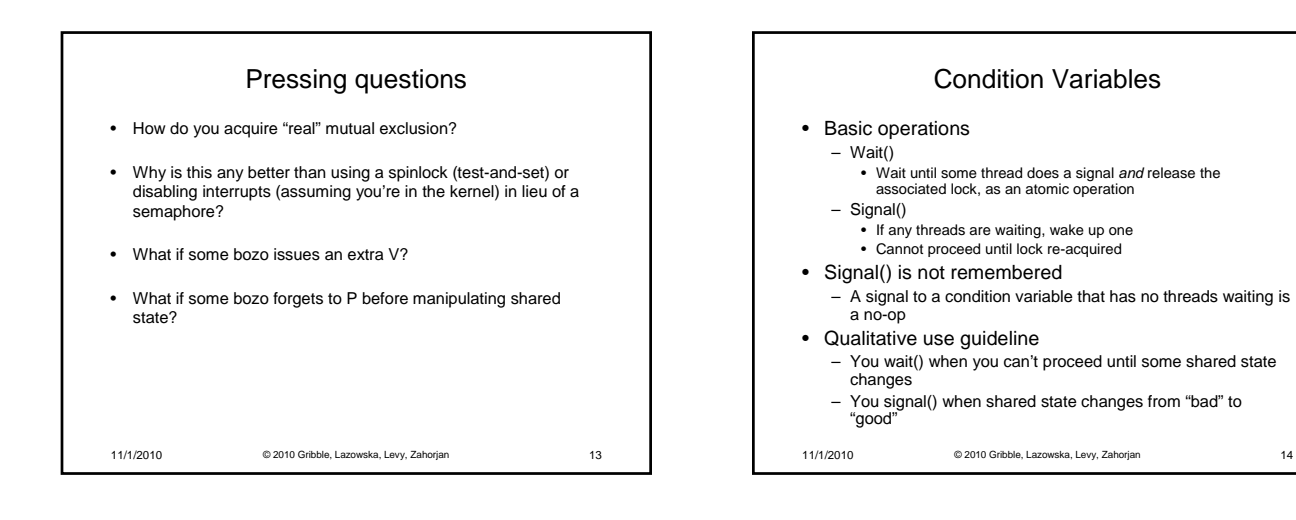

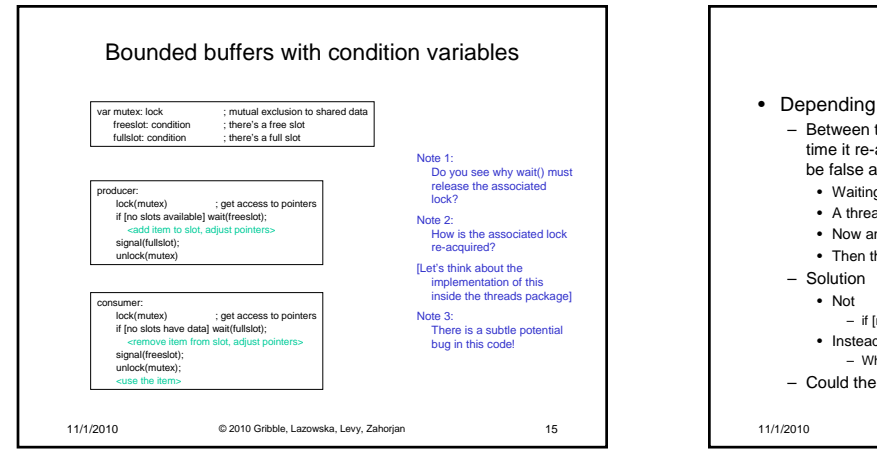

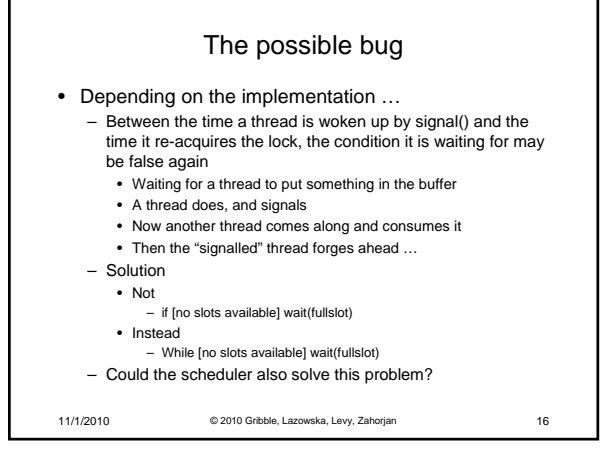

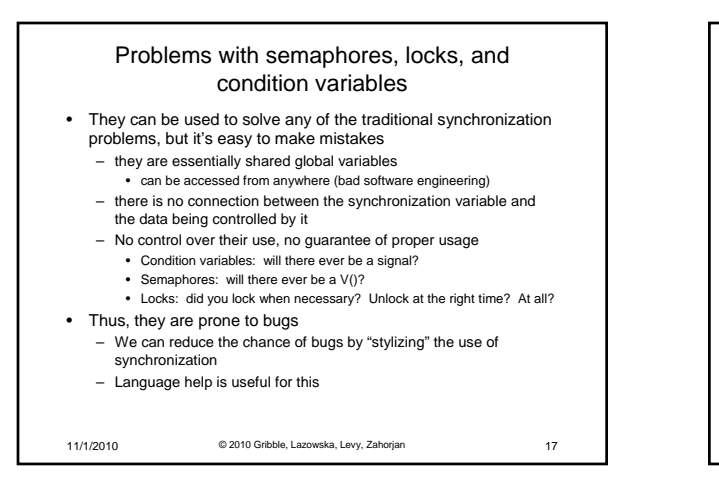

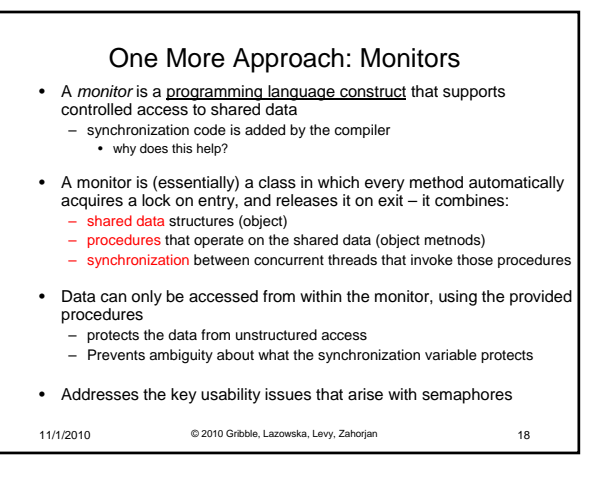

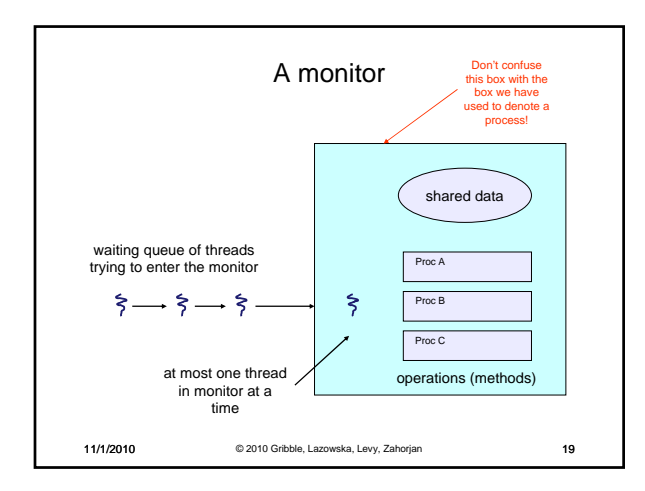

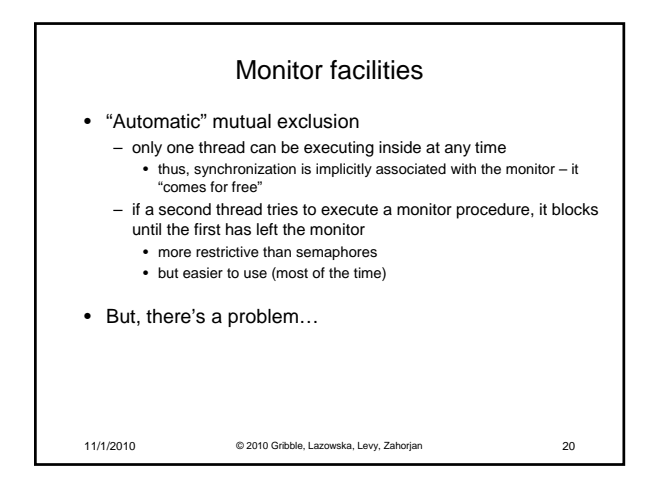

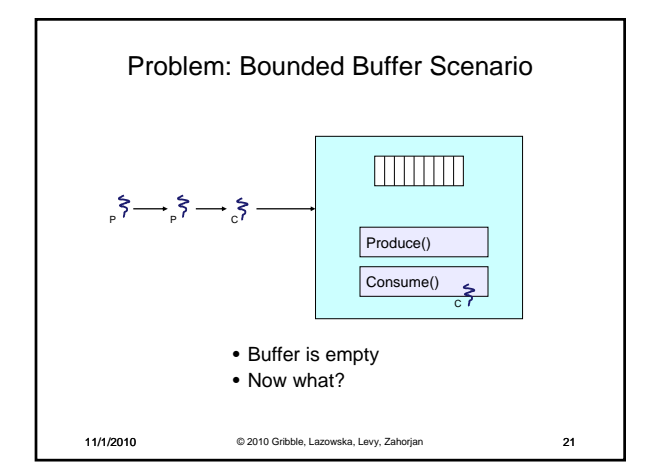

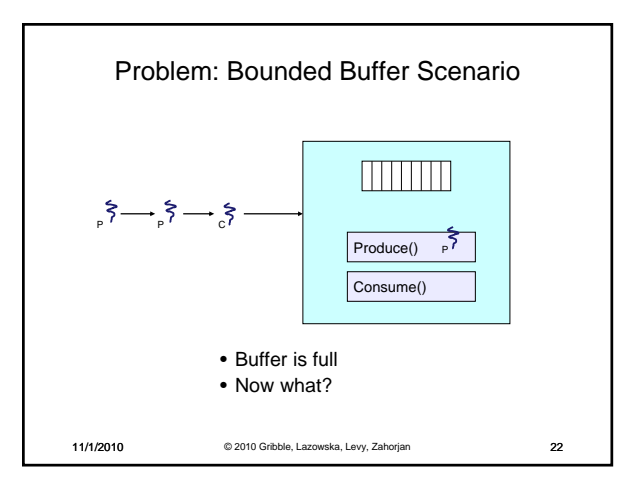

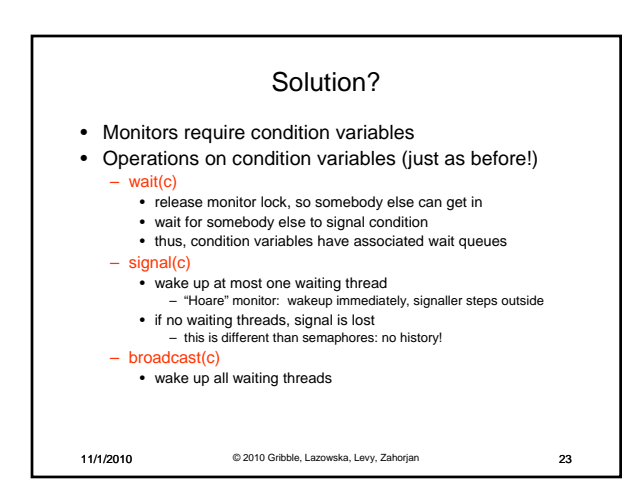

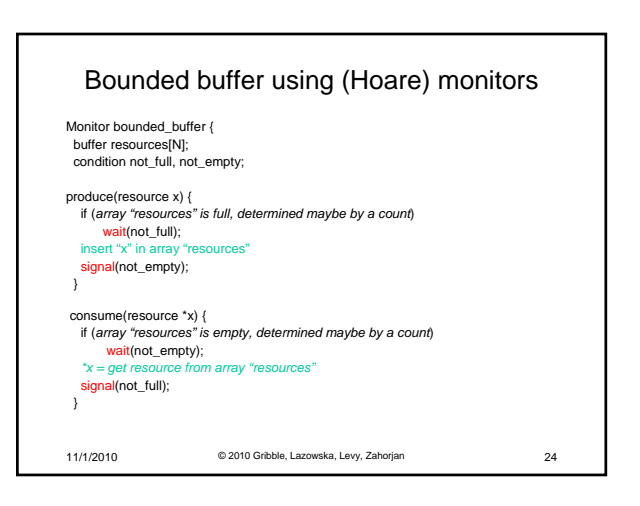

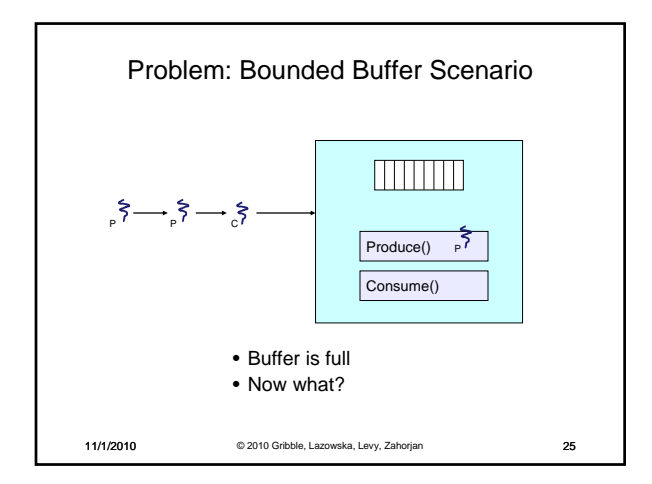

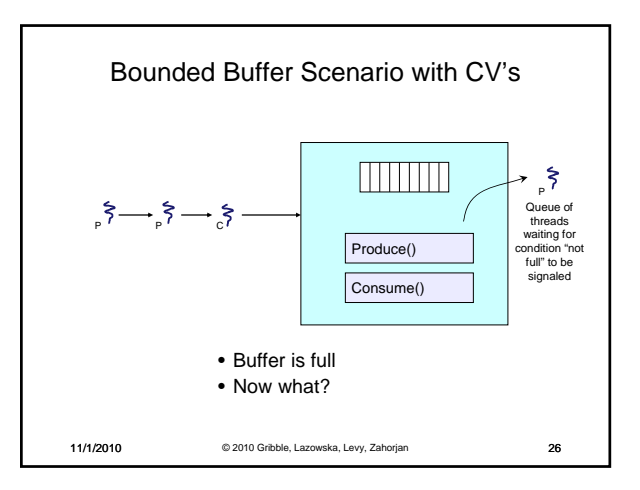

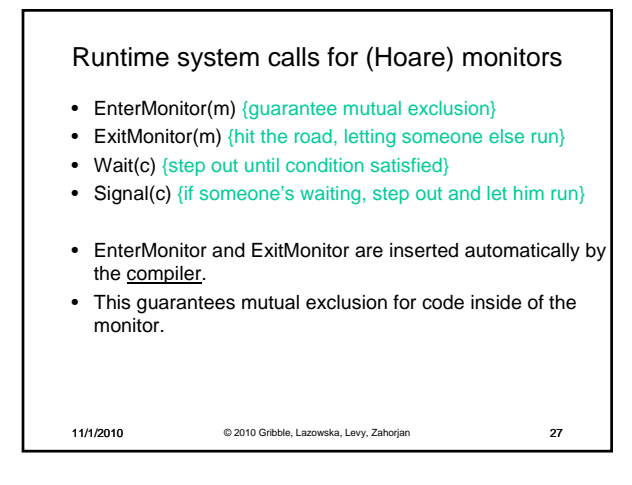

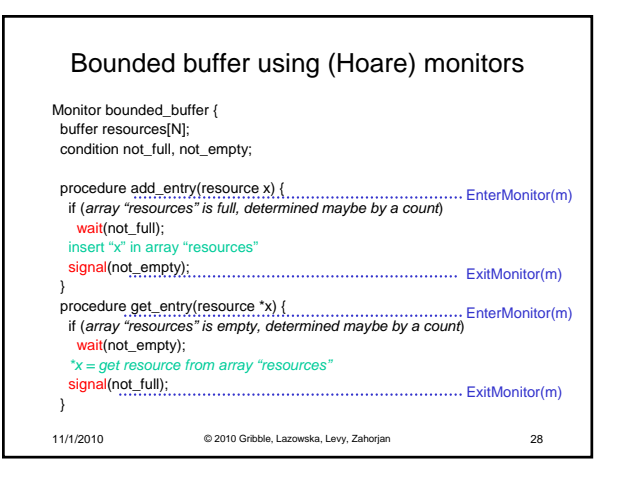

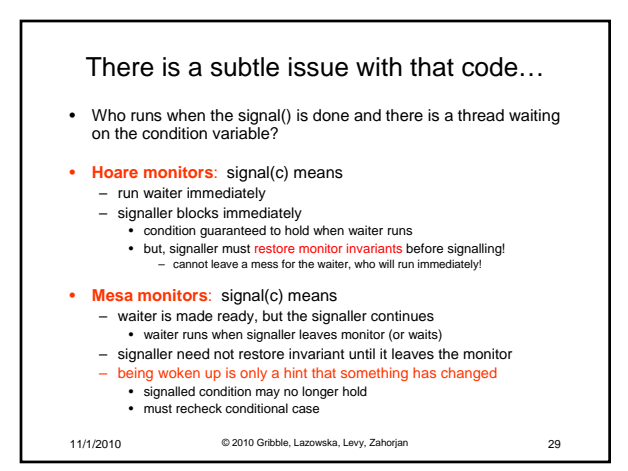

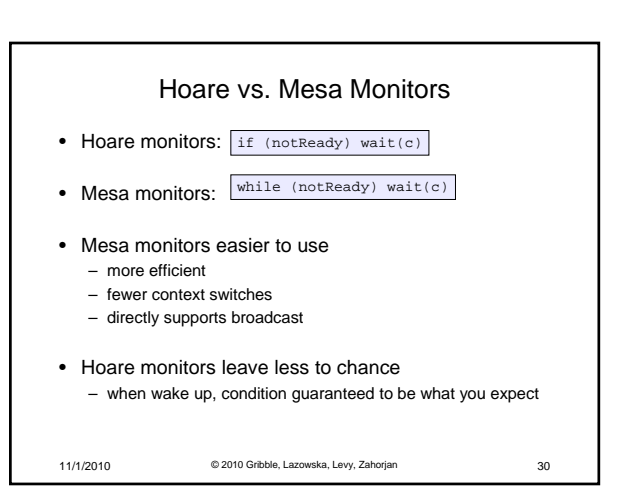

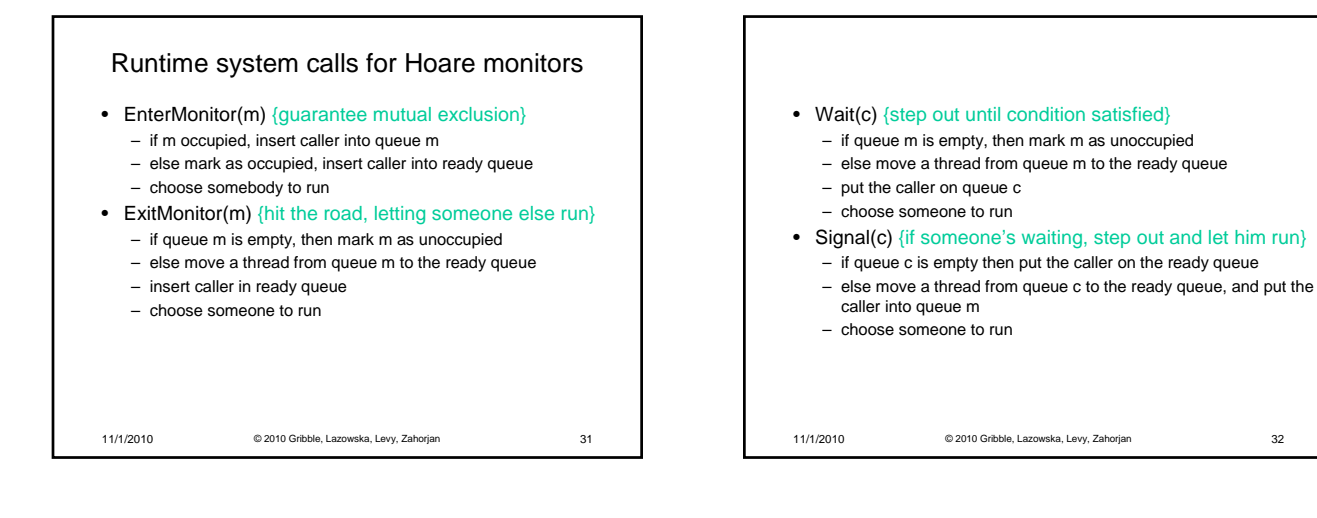

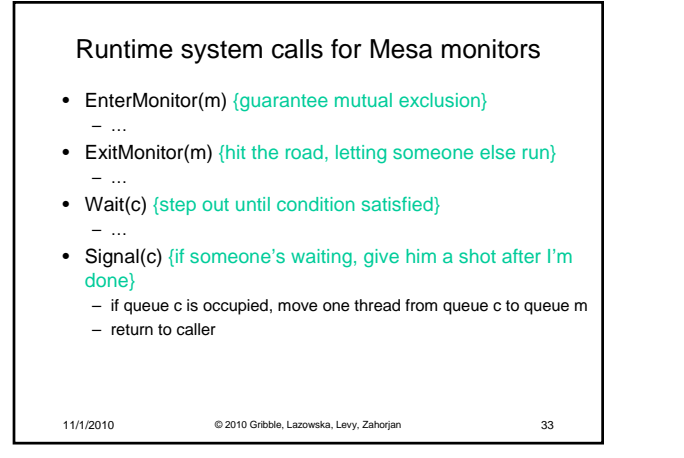

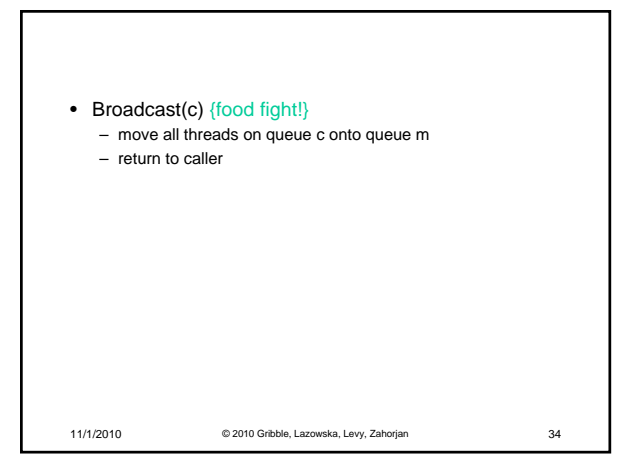

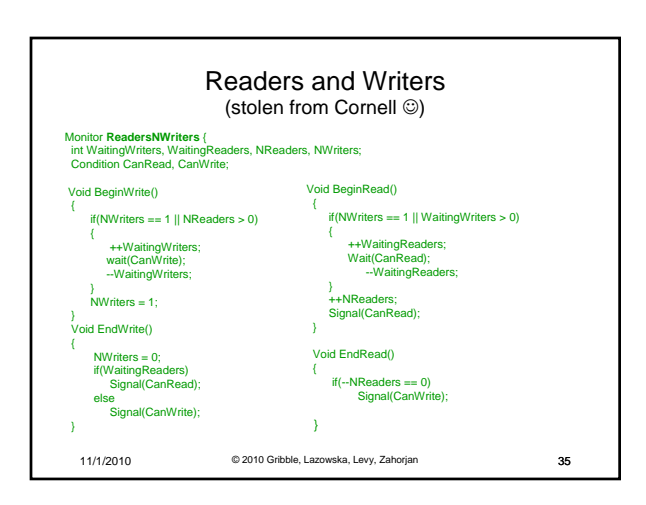

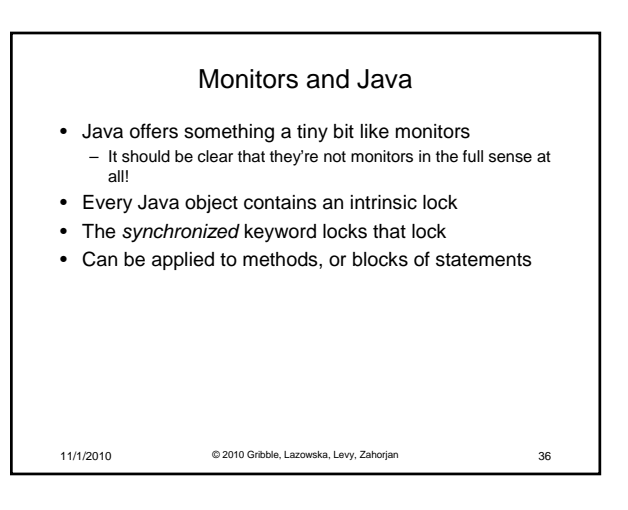

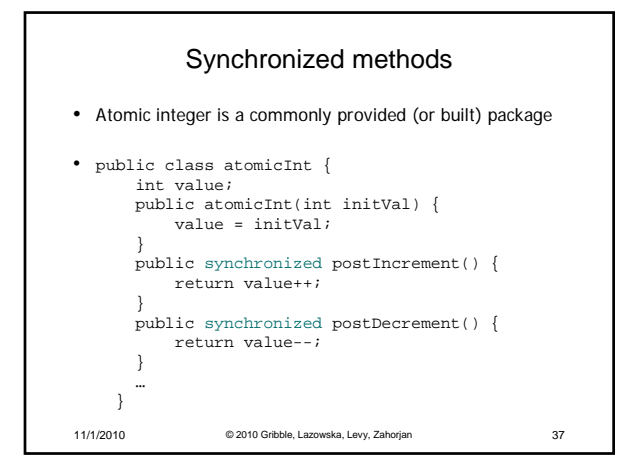

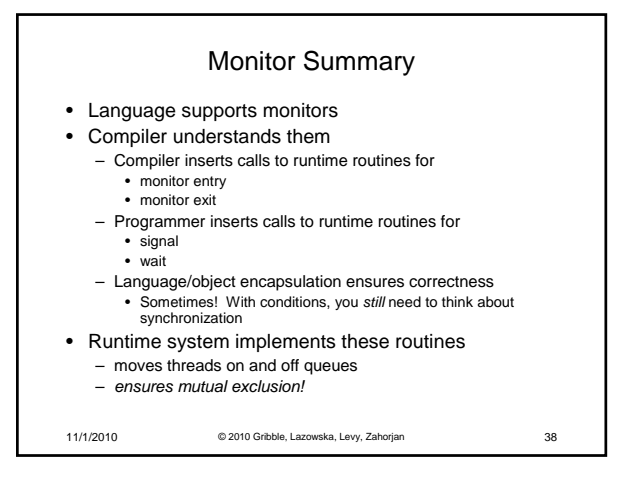